# **Función VALUES**

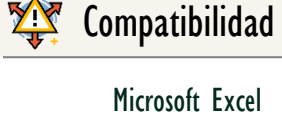

Excel  $\geq$  2013

★★★★★

Power BI Desktop PBI ≥ Nov 2016

★★★★★

SQL Analysis Services  $SSAS \geq 2012$ 

DIRECTQUERY: C.Calculadas  $\gg$  Medidas  $\ll$ ROW LEVEL SECURITY:

Int. Contexto

Contexto de Filtro Tiene en cuenta el contexto de filtro

★★★★★

Contexto de Fila Tiene en cuenta el contexto de fila

**Categorías** 

Según Proceso Interno Escaneo

> ★★★★★ Según Resultado

Tabla

#### Recursos de Aprendizaje

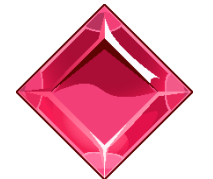

#### [MAGÍSTER EN LEGUAJE DAX](https://www.excelfreeblog.com/seminaros-web-futuros/master-class-especializacion-en-calculate/)

100% en Vivo - [Más Información:](https://www.excelfreeblog.com/seminaros-web-futuros/master-class-especializacion-en-calculate/) → [\[Capacitación OnLine\]](https://www.excelfreeblog.com/seminaros-web-futuros/master-class-especializacion-en-calculate/) ←

**<https://bit.ly/3bzIkG0>**

VALUES: Pegaso de Valores Únicos

FUNCIÓN **YAN** VALUES

La función [VALUES](https://cartasdax.com/values) tiene dos facetas, es decir, tiene dos variantes en su único argumento/parámetro:

- Primera Faceta: En su único parámetro recibe una columna de alguna tabla en el modelo de datos para de allí retornar los valores únicos de dicha columna respetando el contexto de filtro.
- Segunda Faceta: En su único parámetro recibe una tabla, en dicho caso retorna la tabla con las mismas columnas y Sin remover filas duplicadas respetando el contexto de filtro. Si se quiere eliminar filas duplicadas véase la función [DISTINCT.](https://cartasdax.com/distinct)

### **Sintaxis**

Único Parámetro

VALUES ( < Nombre de Columna o Nombre de Tabla > )

#### Nombre de Columna 1

Referencias a una columna en una tabla en el modelo, ejemplo: Pedidos/País/ o

Referencia a una tabla, ejemplo: *Pedidos* No Expresión de Tabla

Tipo **Obligatorio** 

**Atributo** No Repetible  $\mathscr{D}$ 

Valor Que Retorna

Una tabla completa o una tabla con una o más columnas.

- Si se utiliza la PRIMERA FACETA, es decir, indicando una columna: devuelve una sola columna con los elementos únicos respetando el contexto de filtro.
- Si se indica la SEGUNDA FACETA, es decir, indicando una tabla: devuelve a la tabla con las mismas columnas y sin remover filas duplicadas, respetando el contexto de filtro.

### **OBSERVACIONES**

- I. La función [VALUES](https://cartasdax.com/values) es similar a la función **DISTINCT**, no obstante, puede tener una fila adicional [BLANK](https://cartasdax.com/blank) en cuyo caso la tabla tiene al menos una relación 1:\* (Uno a muchos) con otra tabla donde hay una violación de la referencia integral, es decir, la clave externa no alude a una fila válida en la clave primaria.
	- Explicación:

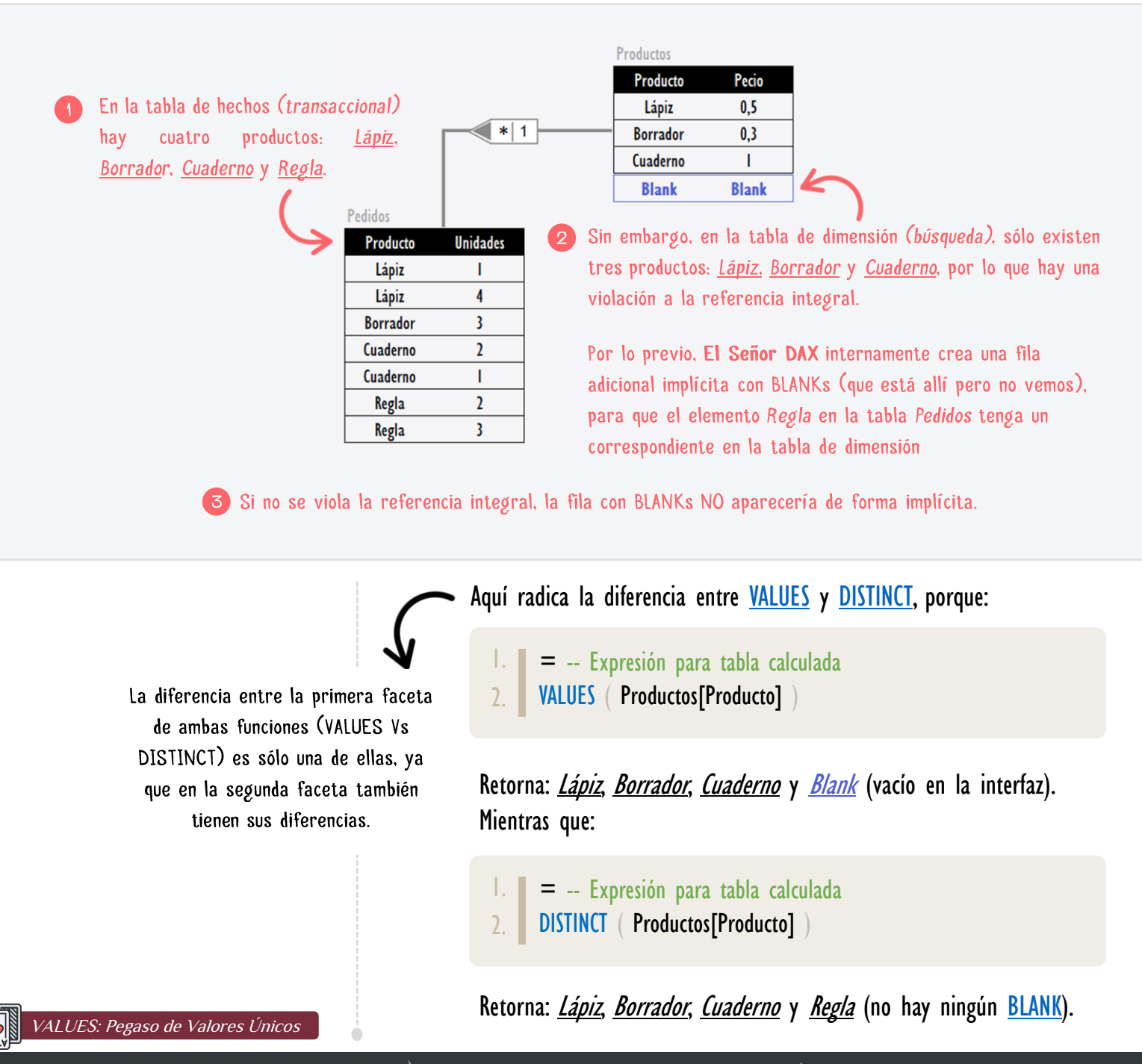

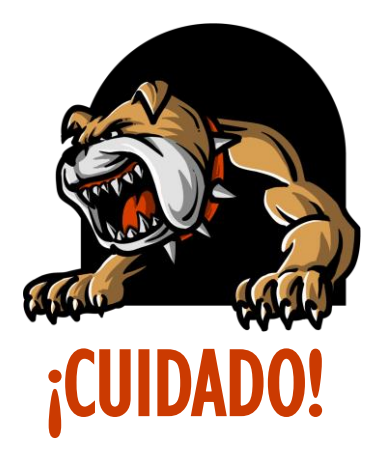

CUIDADO CON EL PERRO: Enfatizando, sino existiera una violación a la referencia integral, con lo cual, no habría una fila de BLANKs implícitos. Entonces [VALUES](https://cartasdax.com/values/) y [DISTINCT](https://cartasdax.com/distinct) arrojarían el mismo resultado.

FUNCIÓN **YAYA** VALUES

Si en el campo existiera uno o más elementos con valor **BLANK** de forma natural, en otras palabras, son parte de la columna explícitamente, entonces, tanto la función [VALUES](https://cartasdax.com/values/) como la función [DISTINCT](https://cartasdax.com/distinct) retorna en su lista de elementos únicos con un [BLANK,](https://cartasdax.com/blank) dado que no está  **asociado a la violación de referencia integral.** 

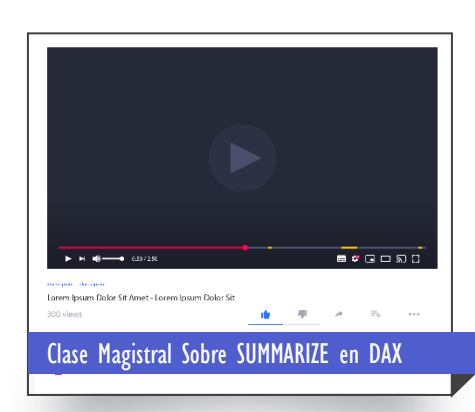

El siguiente vídeo explica SUMMARIZEN en DAX y Todos sus Secretos.

 $\rightarrow$  [https://bit.ly/3aUDyEj](https://www.youtube.com/watch?v=kZfz9QUvSl0)  $\leftarrow$ 

II. La función [VALUES](https://cartasdax.com/values) no admite más de un parámetro como se corrobora en su sintaxis, quiere decir que:

Si deseas la lista de combinaciones únicas dada por dos o más columnas respetando el contexto de filtro, se debe implementar otras funciones, concretamente se recomienda la función [SUMMARIZE](https://cartasdax.com/summarize) como primera opción, consideré funciones como [GROUPBY](https://cartasdax.com/groupby/) y [SUMMARIZECOLUMNS](https://cartasdax.com/summarizecolumns/) una vez entendida sus similitudes y diferencia. [Estudiar SUMMARIZE Vs GROUPBY [Vs SUMMARIZECOLUMNS aquí\].](https://www.excelfreeblog.com/summarize-vs-groupby-vs-summarizecolumns-2/)

Tener en cuenta que [SUMMARIZE](https://cartasdax.com/summarize) sólo se recomienda para la operación de agrupación, para la operación de generación de nuevas columnas considérese obsoleta. [Véase Los Detalles [Sobre SUMMARIZE AQUÍ\].](https://youtu.be/kZfz9QUvSl0)

### **Ejemplos**

• Ejemplo 1: Para una Medida

1. #UndDfntsVnds = -- La función COUNTROWS cuenta el número de filas COUNTROWS ( VALUES ( Pedidos[País] ) -- Valores únicos  $\mathcal{L}$ 3. 4. 5.

#### [Acerca de las Cartas DAX](https://www.excelfreeblog.com/cartasdax/)

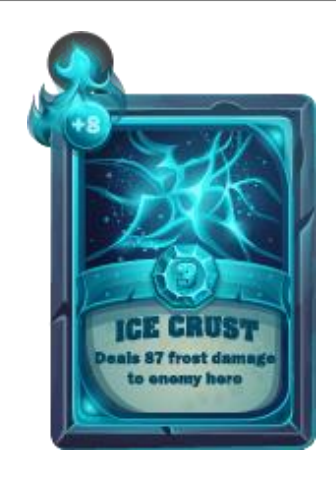

Las cartas DAX del equipo de Excel Free Blog es un paquete de contenido de documentación y representación para juego de todas las funciones en leguaje DAX, compuesta por dos partes:

#### I. La Carta

Cada función en todo el lenguaje DAX contará con un personaje representativo, por ejemplo, la función SUMX será representada por el ser mitológico: el grifo.

#### II. La Ficha Técnica

La ficha técnica tiene información de la función para su manejo, consulta y entendimiento, en ella se documenta y explica: Descripción, sintaxis, parámetros y más. (Cómo la presente)

Más Información

→ [https://bit.ly/3aZiBqu](https://www.excelfreeblog.com/cartasdax/) ← → [www.CartasDax.Com](https://www.excelfreeblog.com/cartasdax/) ←

Última Actualización: 26 de febrero del 2021

VALUES: Pegaso de Valores Únicos

• Ejemplo 2: Para una Consulta

FUNCIÓN **YAN** VALUES

#### EVALUATE

1.

- -- Expresión para una tabla calculada o consulta 2.
- VALUES ( Pedidos ) -- No remueve filas duplicadas 3.
- Ejemplo 3: Para una Consulta (ERROR!)

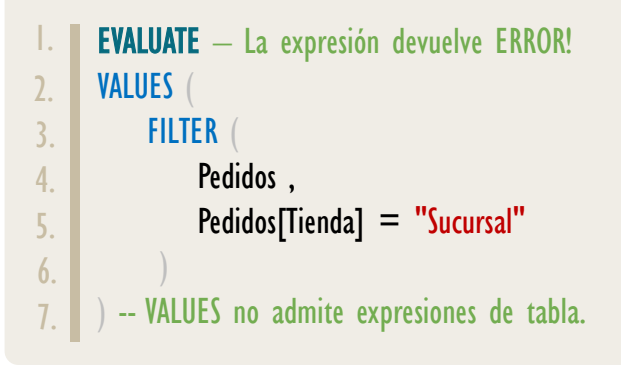

## **BIBLIOGRAFÍA**

#### Páginas Web:

- DAX GUIDE: <https://dax.guide/values/>
- MICROSOFT: <https://docs.microsoft.com/en-us/dax/values-function-dax>
- EFB:<https://youtu.be/vOGG2CabME4>
- EFB: [https://www.excelfreeblog.com/summarize-vs-groupby-vs-summarizecolumns/](https://www.excelfreeblog.com/summarize-vs-groupby-vs-summarizecolumns-2/)

#### Libros:

- Definitive Guide To DAX (2nd Edition) Marco Russo y Alberto Ferrari D
- Practical PowerPivot & DAX Formulas Art Tennick  $\mathbb{Z}^*$
- Beginning DAX With Power BI Philip Seamar[k](https://www.amazon.com/-/es/Philip-Seamark/dp/1484234766/ref=sr_1_1?__mk_es_US=%C3%85M%C3%85%C5%BD%C3%95%C3%91&dchild=1&keywords=dax+philip&qid=1614288101&sr=8-1)

Creado por:

Miguel Caballero y Fabian Torres Cualquier Retroalimentación: excelfreebymcs@gmail.com

### Funciones Relacionadas: < [DISTINCT](https://cartasdax.com/distinct)